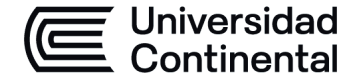

### **MODALIDAD PRESENCIAL**

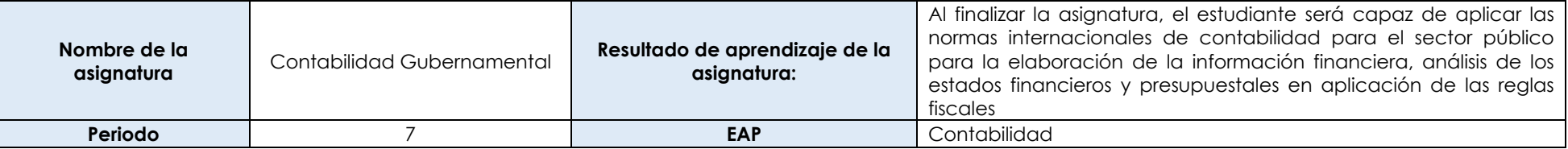

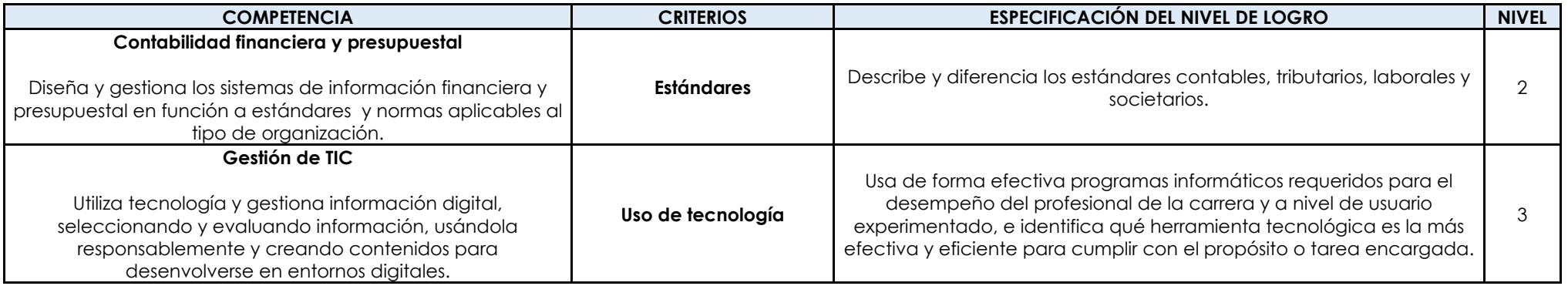

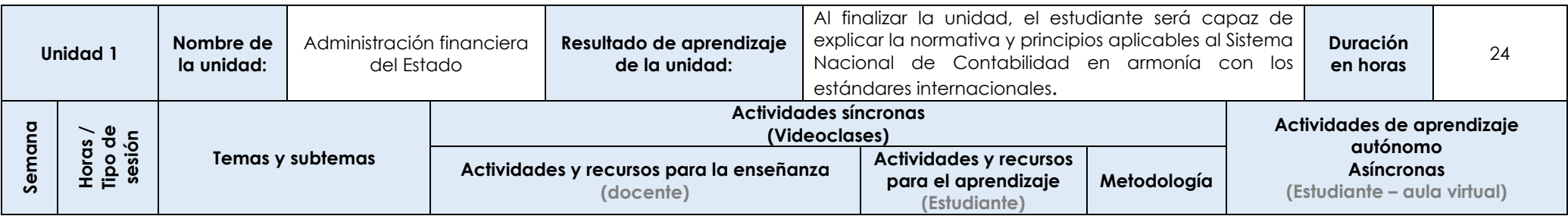

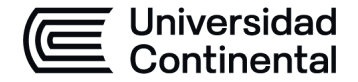

### **MODALIDAD PRESENCIAL**

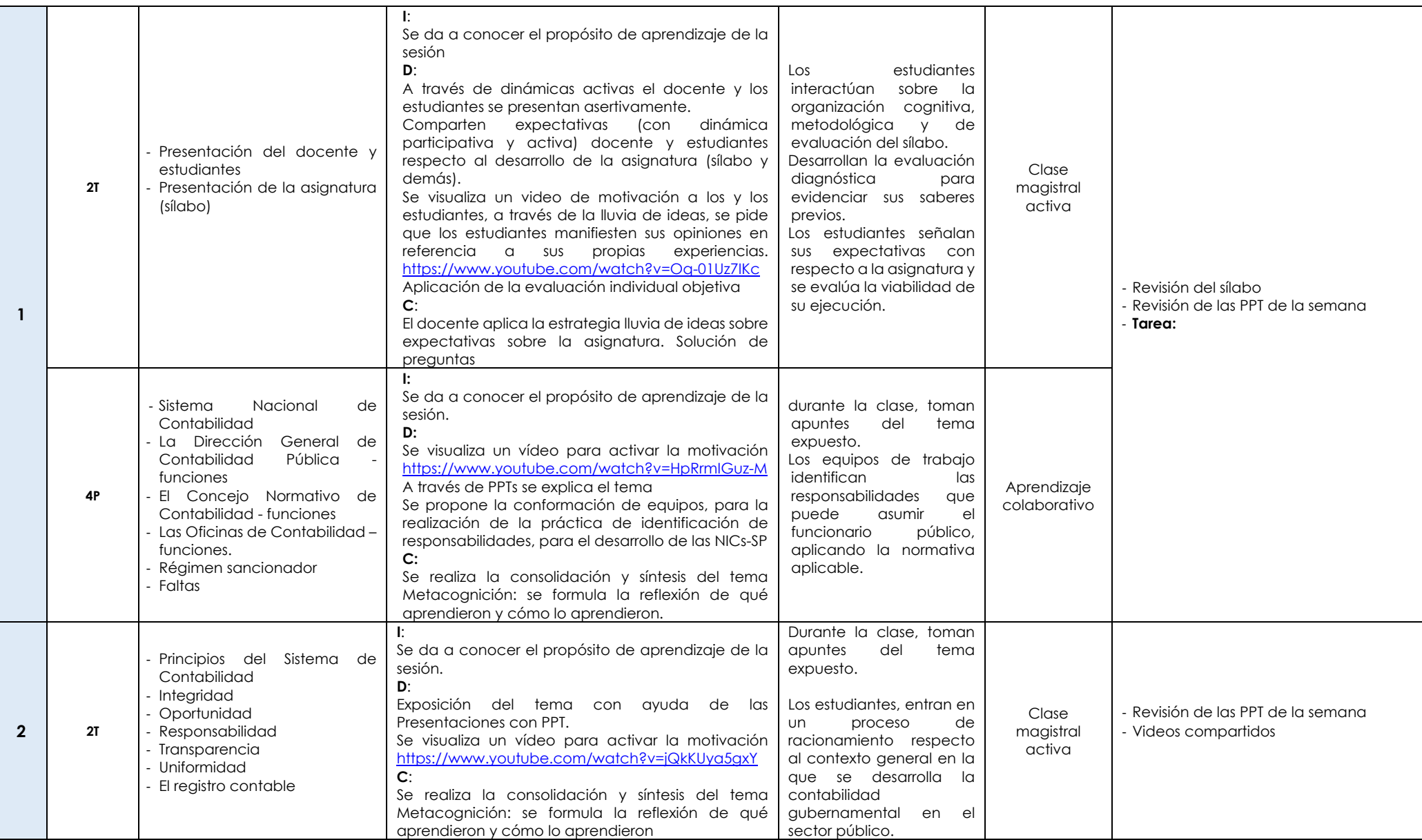

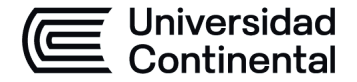

### **MODALIDAD PRESENCIAL**

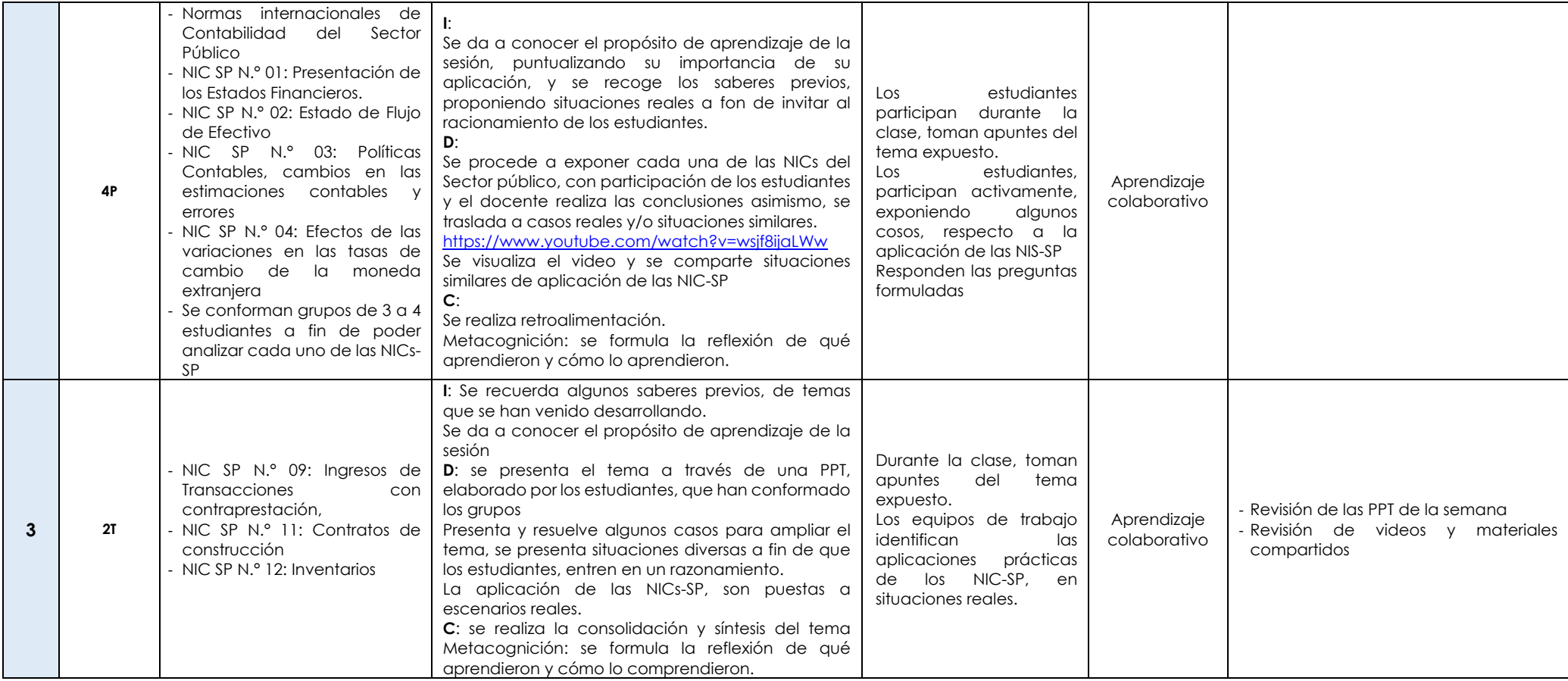

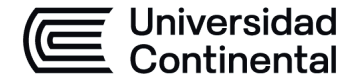

#### **MODALIDAD PRESENCIAL**

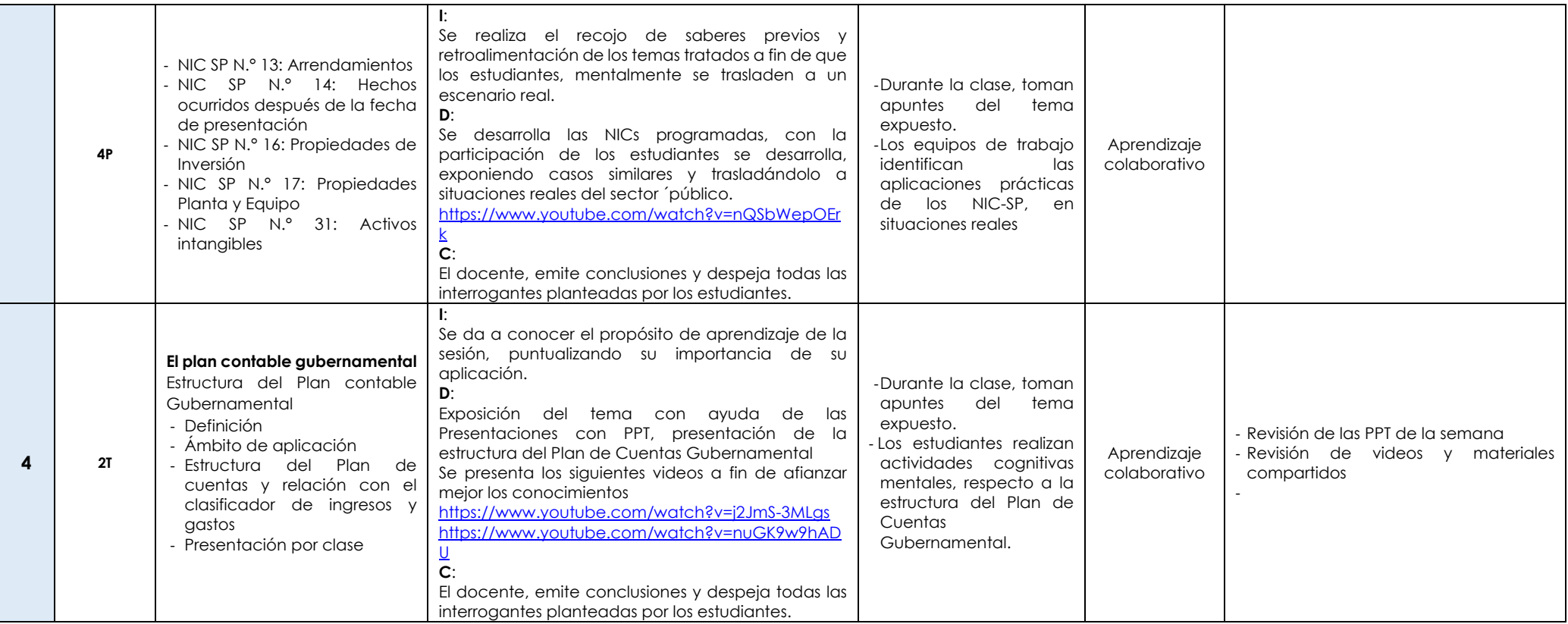

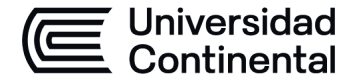

### **MODALIDAD PRESENCIAL**

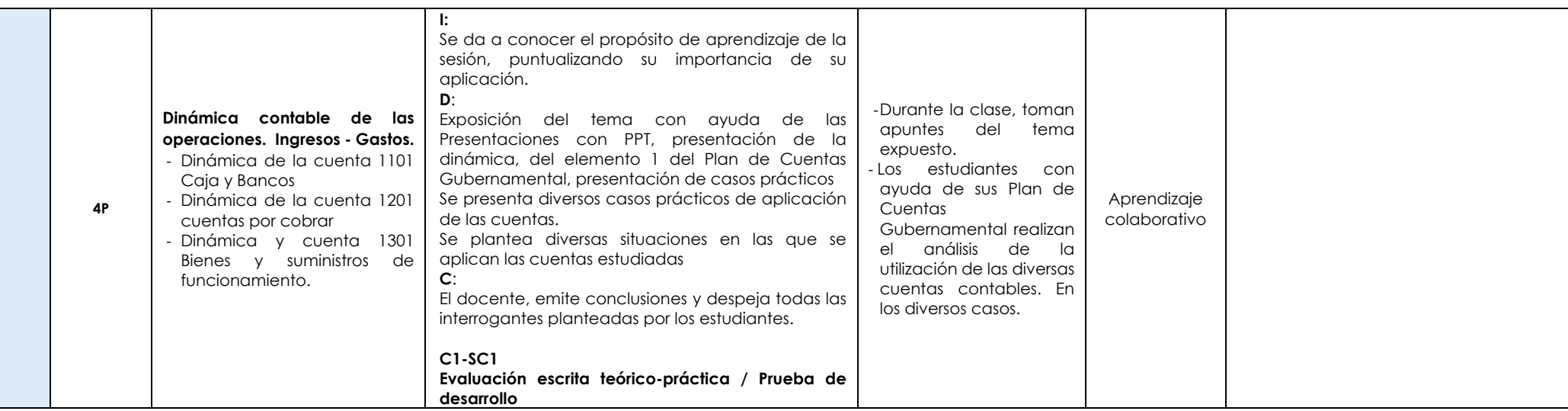

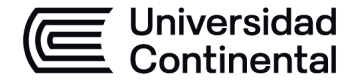

### **MODALIDAD PRESENCIAL**

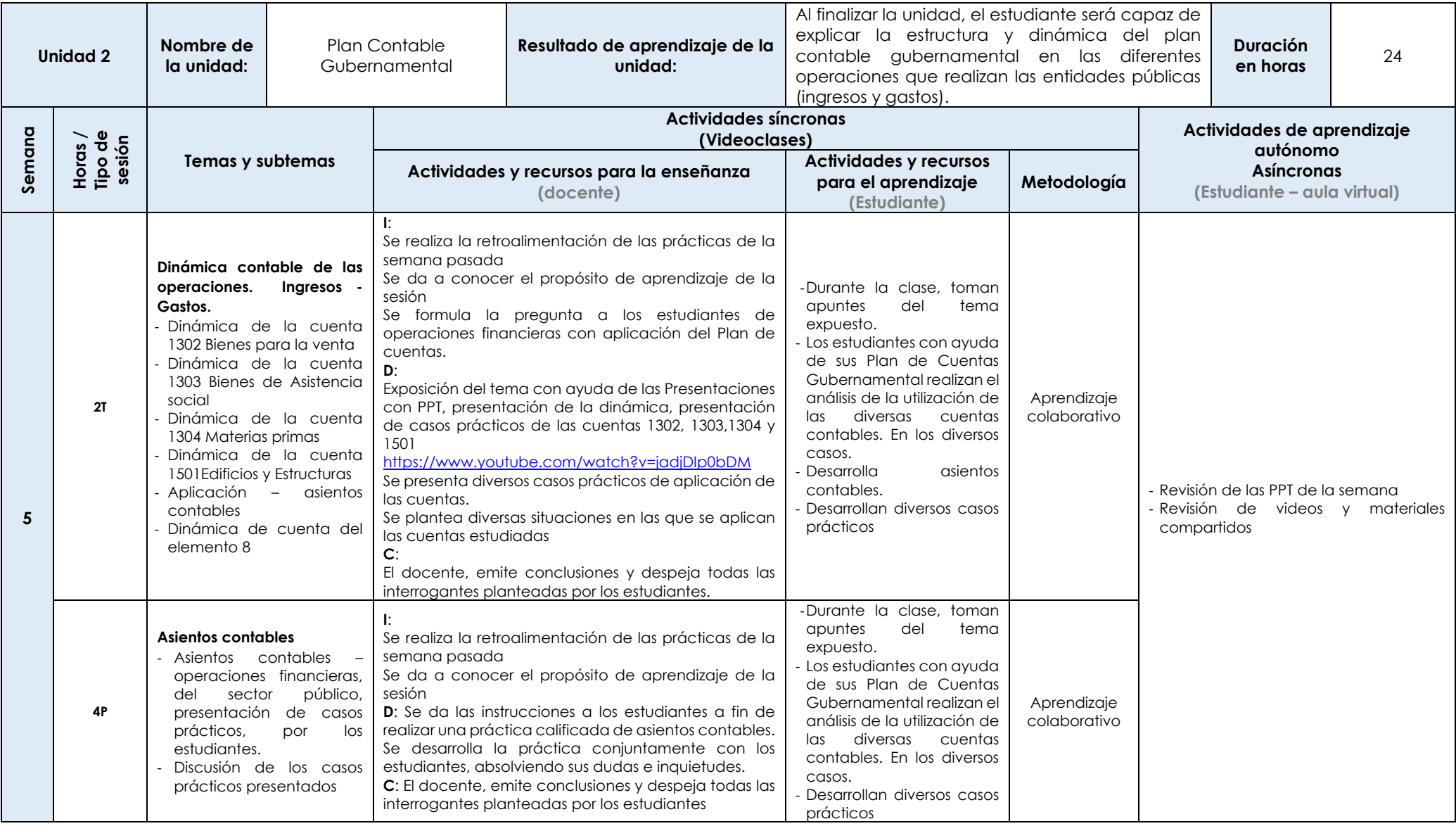

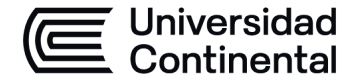

### **MODALIDAD PRESENCIAL**

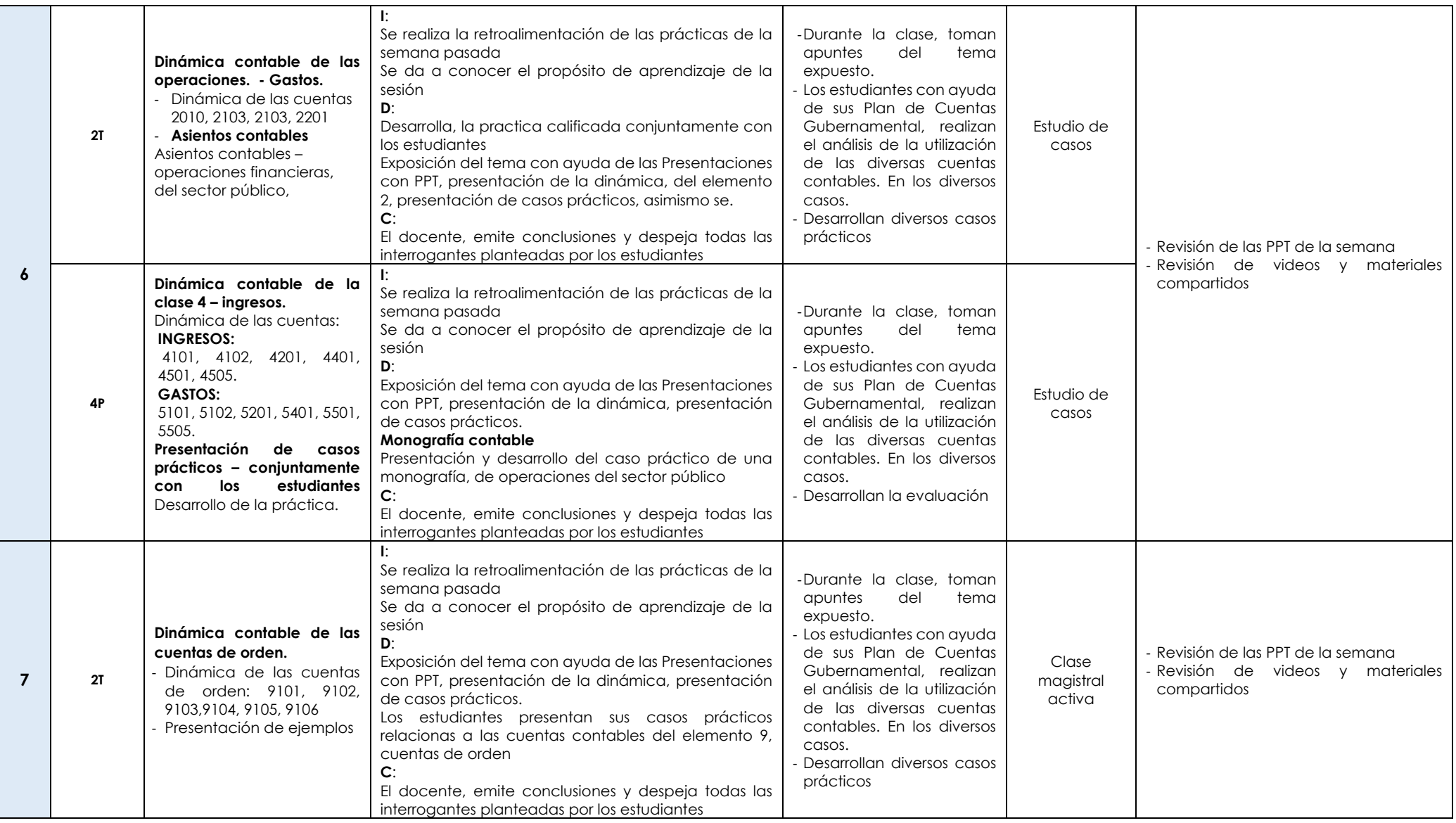

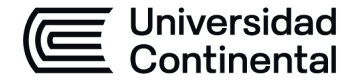

### **MODALIDAD PRESENCIAL**

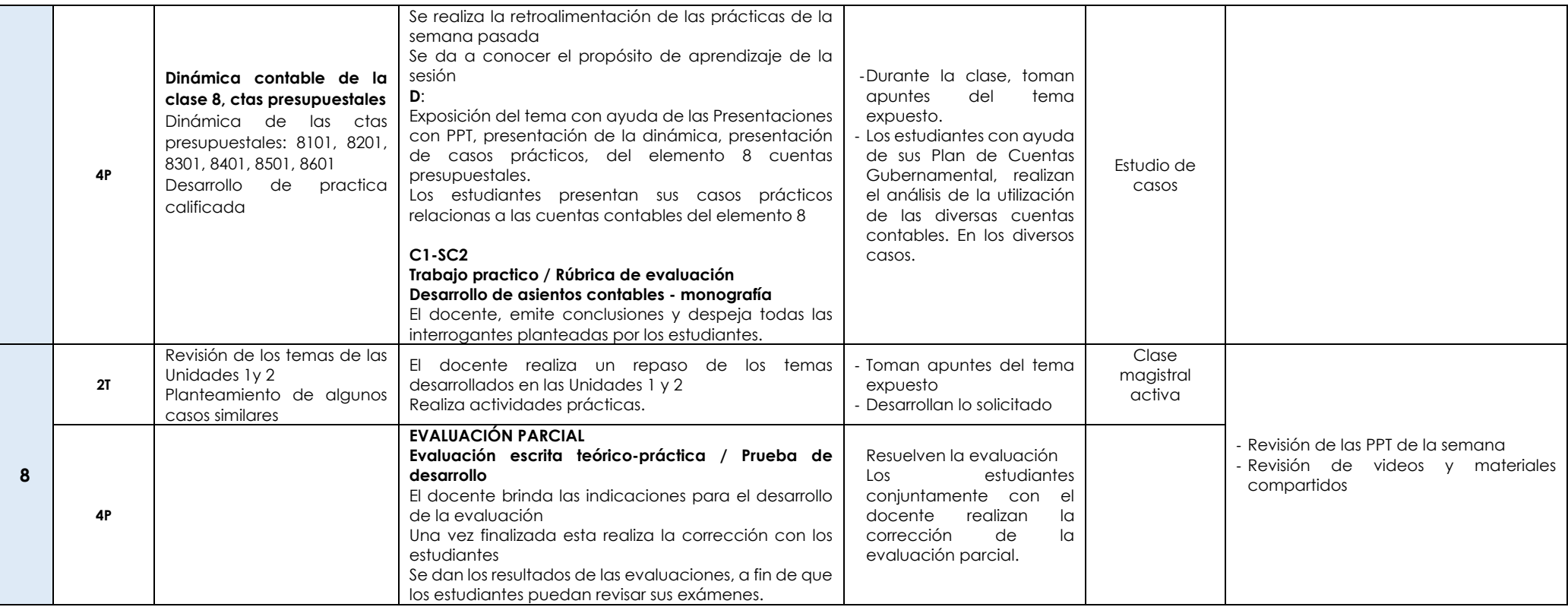

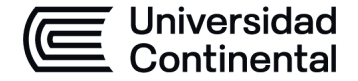

### **MODALIDAD PRESENCIAL**

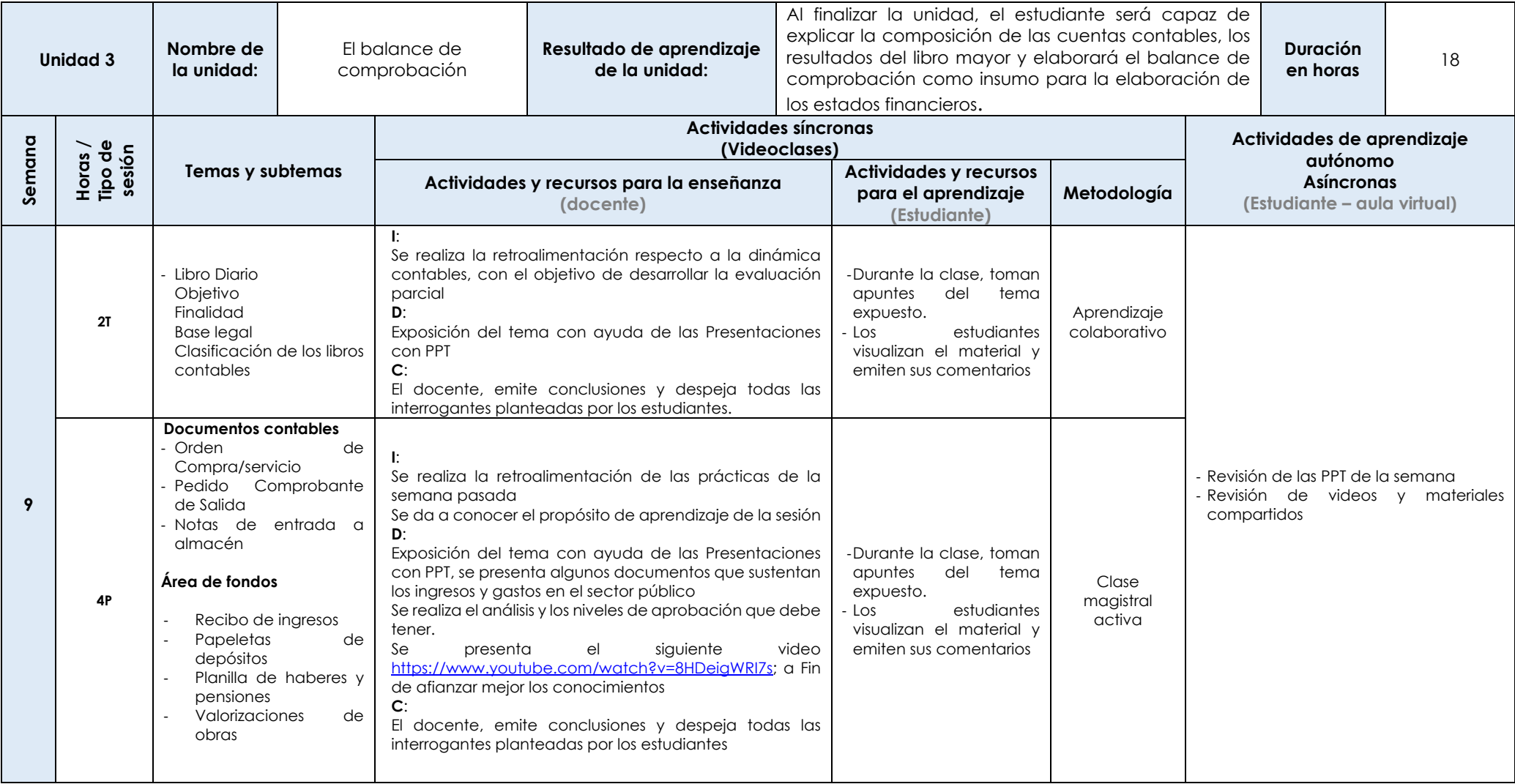

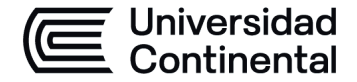

### **MODALIDAD PRESENCIAL**

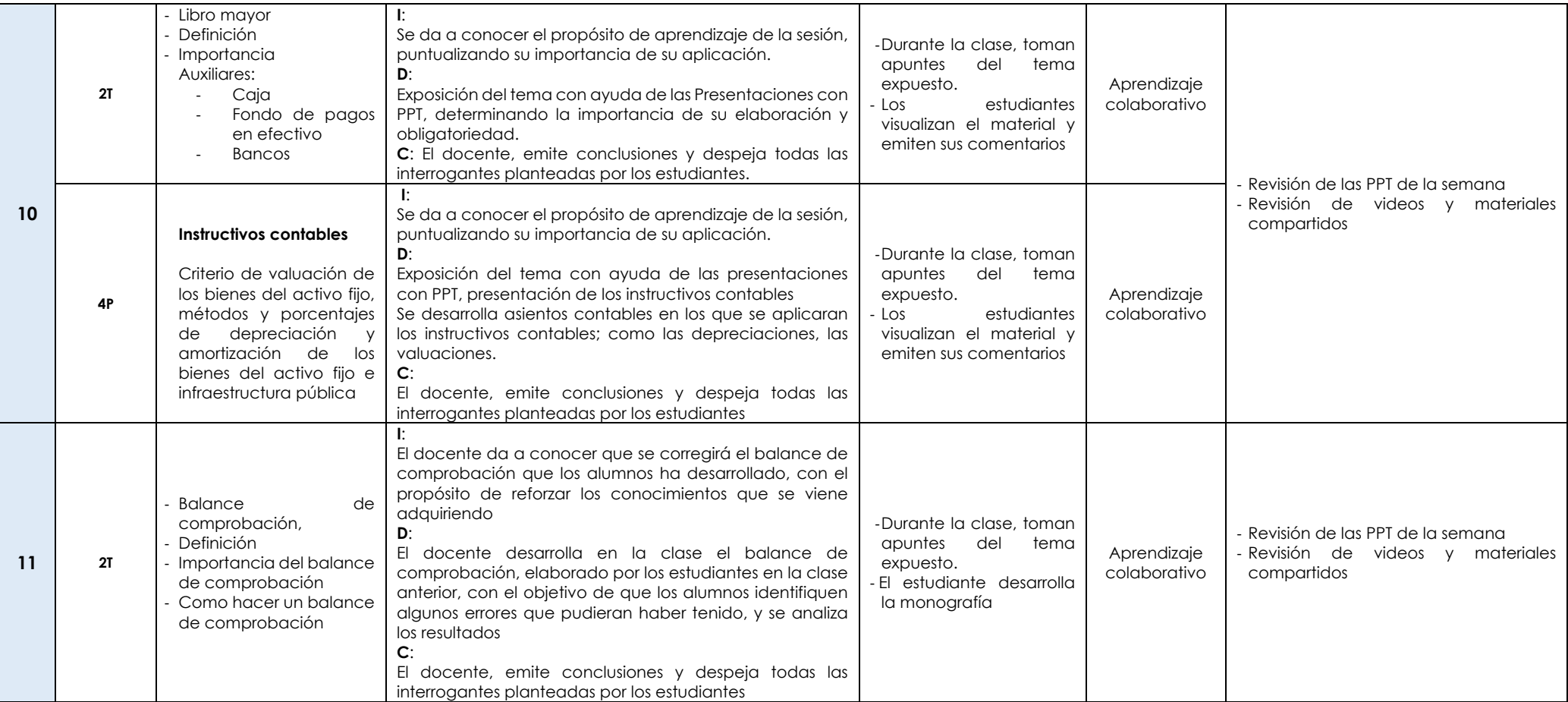

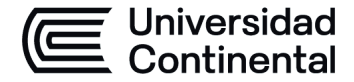

#### **MODALIDAD PRESENCIAL**

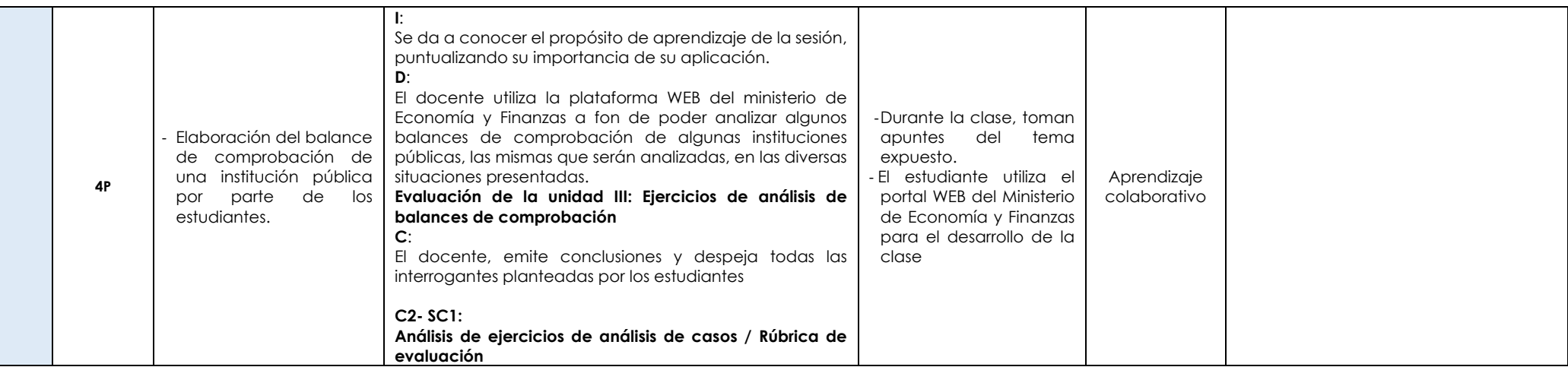

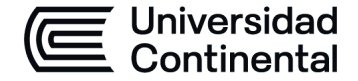

### **MODALIDAD PRESENCIAL**

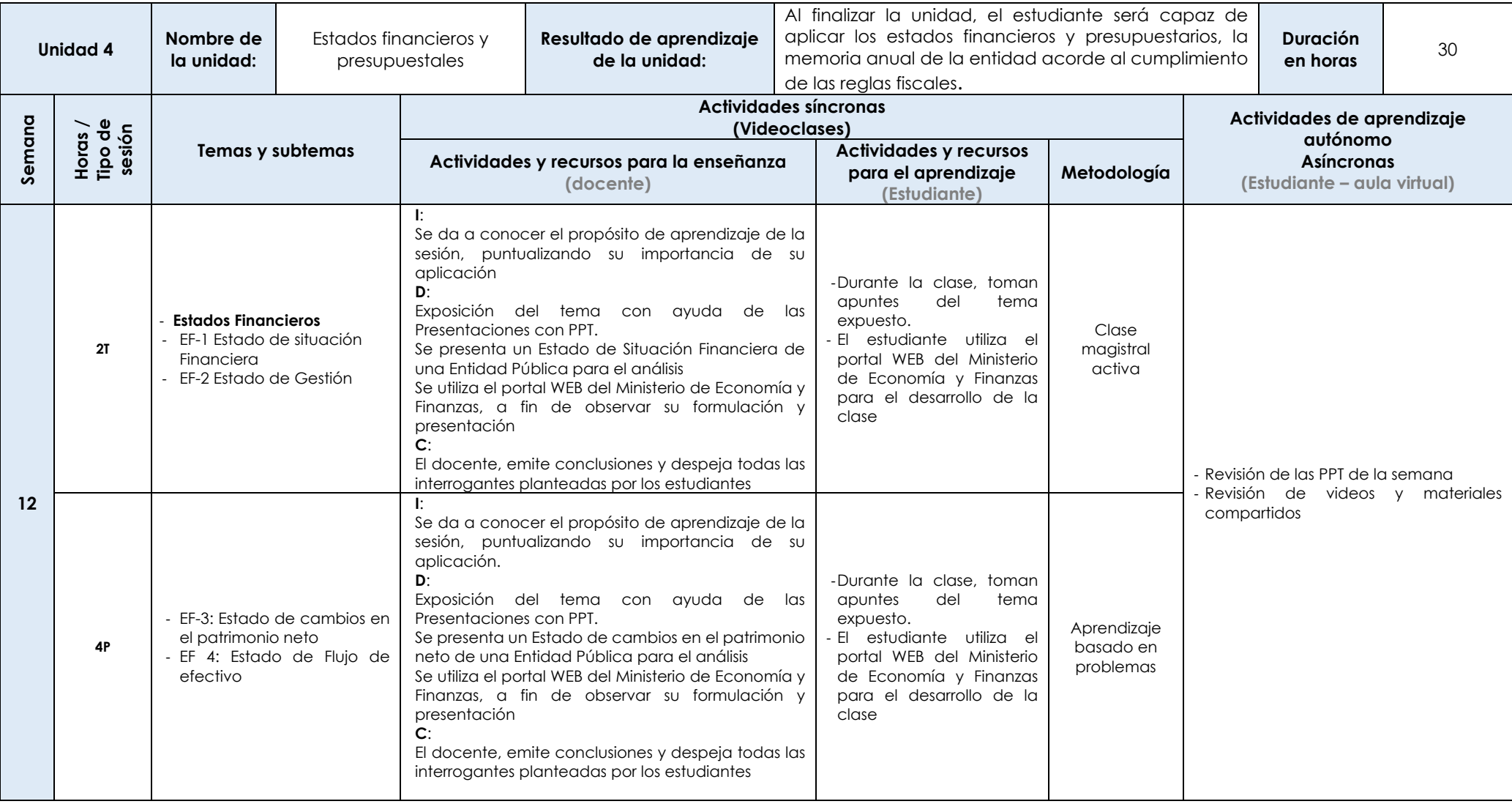

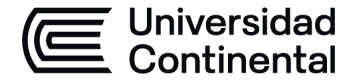

### **MODALIDAD PRESENCIAL**

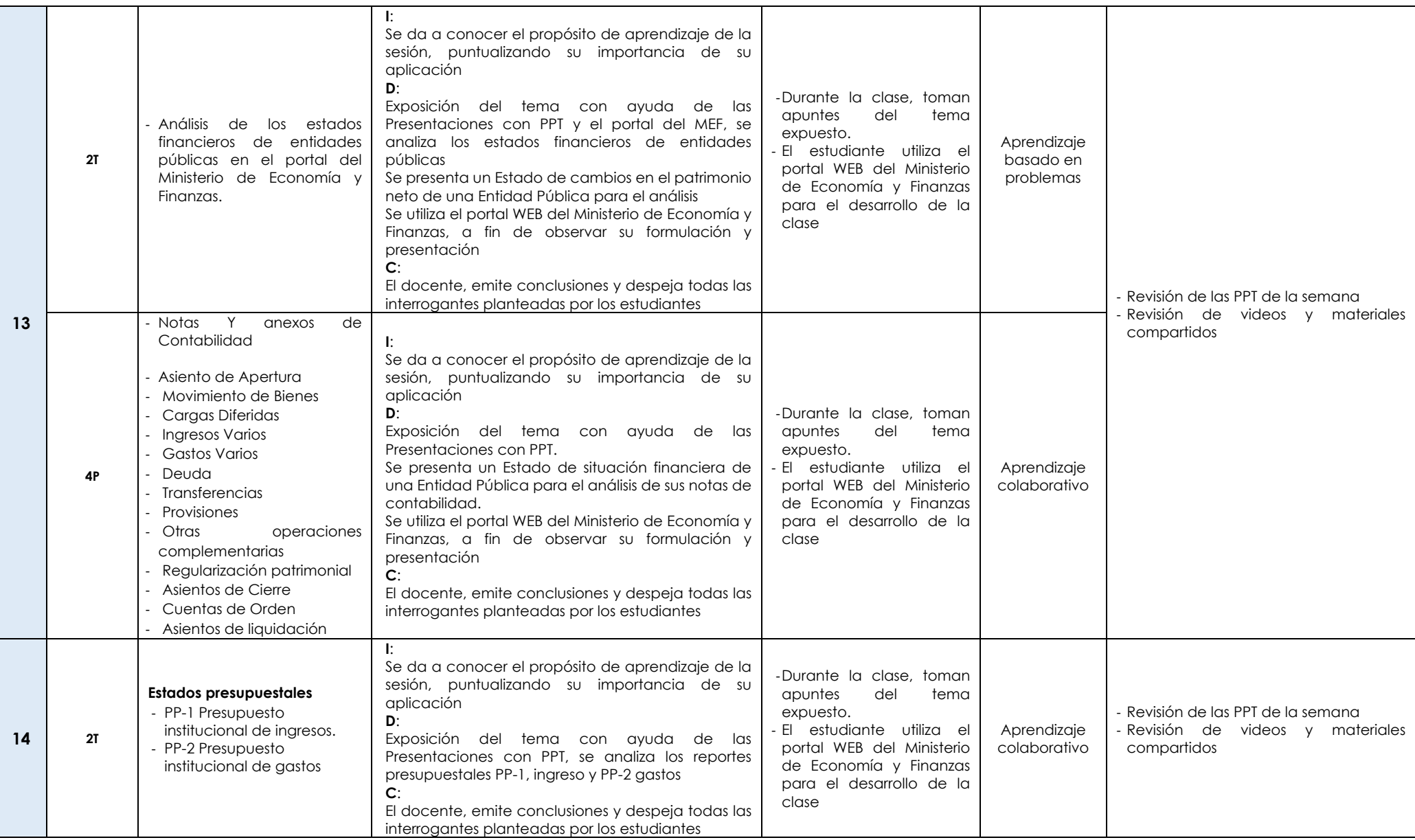

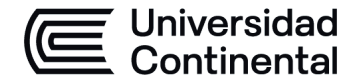

### **MODALIDAD PRESENCIAL**

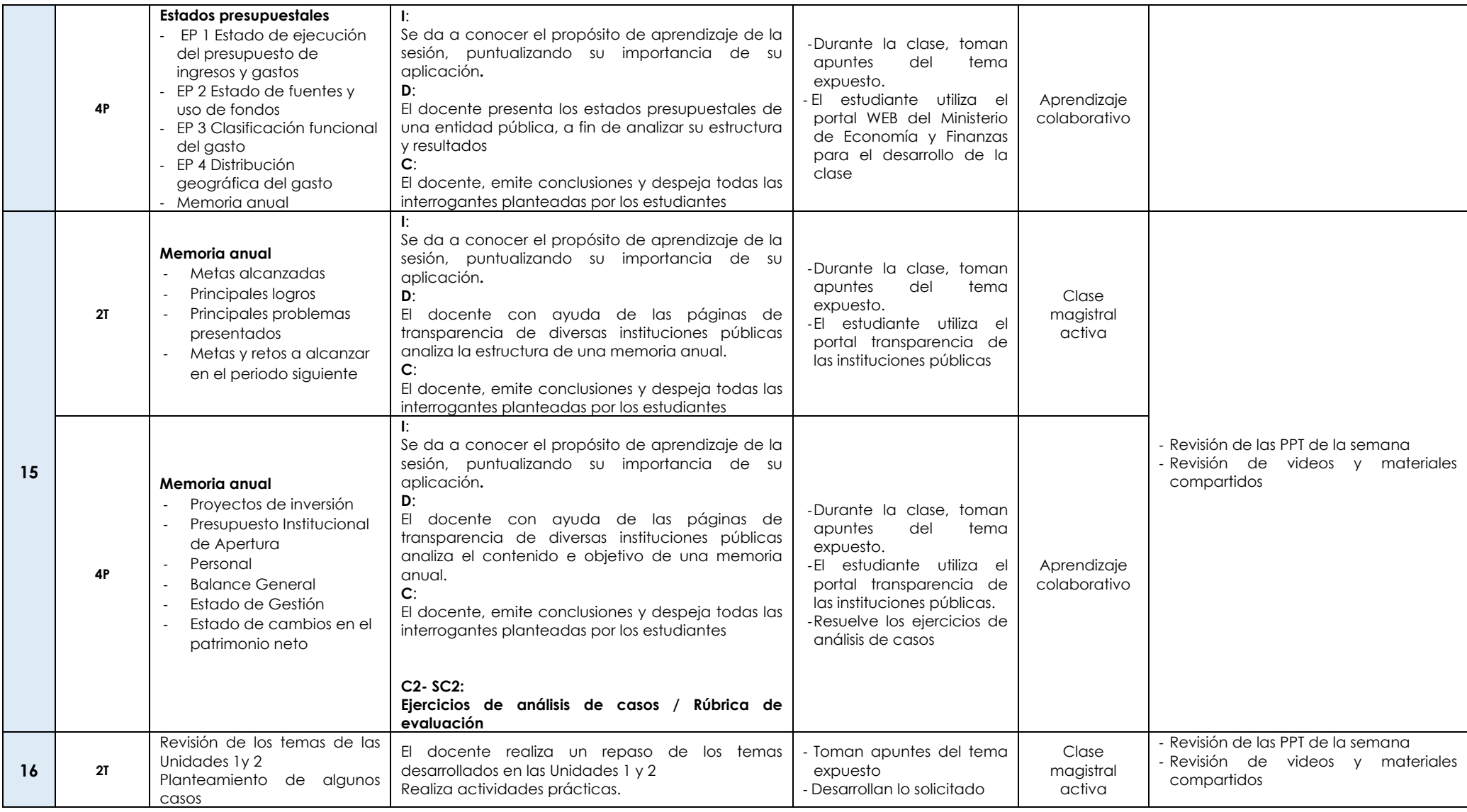

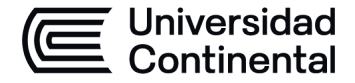

### **MODALIDAD PRESENCIAL**

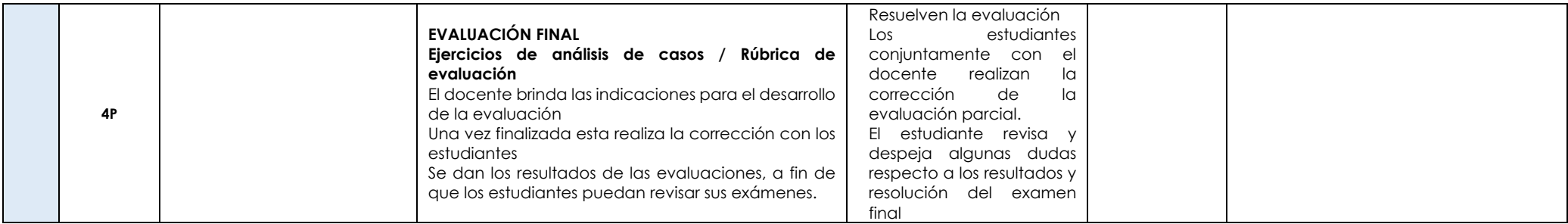